#### Lynkurs i LTEX

Formattering av matematikk

#### Trond Endrestøl

Fagskolen Innlandet, IT-avdelingen

15. august 2015

T. Endrestøl (FSI/IT) at august 2015 1 / 39

#### Foredragets filer I

- Filene til foredraget er tilgjengelig gjennom:
	- Subversion: svn co svn://svn.ximalas.info/lynkurs-i-latex
	- Web: svnweb.ximalas.info/lynkurs-i-latex
- lynkurs-i-latex.foredrag.pdf vises på lerretet
- lynkurs-i-latex.handout.pdf er mye bedre for publikum å se på egenhånd
- lynkurs-i-latex.handout.2on1.pdf og lynkurs-i-latex.handout.4on1.pdf er beg[ge velegnet](http://svnweb.ximalas.info/lynkurs-i-latex/) [til](svn://svn.ximalas.info/lynkurs-i-latex)[utskrift](svn://svn.ximalas.info/lynkurs-i-latex)
- \* . 169. pdf[-filene er i 16](http://svnweb.ximalas.info/lynkurs-i-latex/trunk/lynkurs-i-latex.foredrag.pdf?view=co):9-format
- \* . 1610. pdf-filene er i 16:10-format

#### Foredragets filer II

- **•** Foredraget er mekka ved hjelp av GNU Emacs, AUCT<sub>F</sub>X, pdfLATFX fra MiKTFX, LATEX-dokumentklassa beamer, Subversion, TortoiseSVN og Adobe Reader
- Hovedfila bærer denne identifikasjonen: \$Ximalas: trunk/lynkurs-i-latex.tex 6 2015-08-15 15:58:12Z trond \$
- Driverfila for denne PDF-fila bærer denne identifikasjonen: \$Ximalas: trunk/lynkurs-i-latex.handout.2on1.1610.tex 3 2015-08-14 19:49:44Z trond \$
- Copyright (C) 2015 Trond Endrestøl
- o Dette verket er lisensiert med: Creative Commons, Navngivelse-DelPåSammeVilkår 3.0<br>Norge (CC BY-SA 3.0) Norge (CC BY-SA 3.0)

T. Endrestøl (FSI/IT) august 2015 i Lynkurs i PT<sub>E</sub>X 15. august 2015 3 / 39

#### Oversikt over hele foredraget Del 1: Historikk

<sup>1</sup> TEX og METAFONT

2 **LAT<sub>F</sub>X** 

3 [TUG, DANTE](#page-4-0), NTUG

4 Programvare

5 [Læ](http://creativecommons.org/licenses/by-sa/3.0/no/)[rebø](#page-6-0)ker

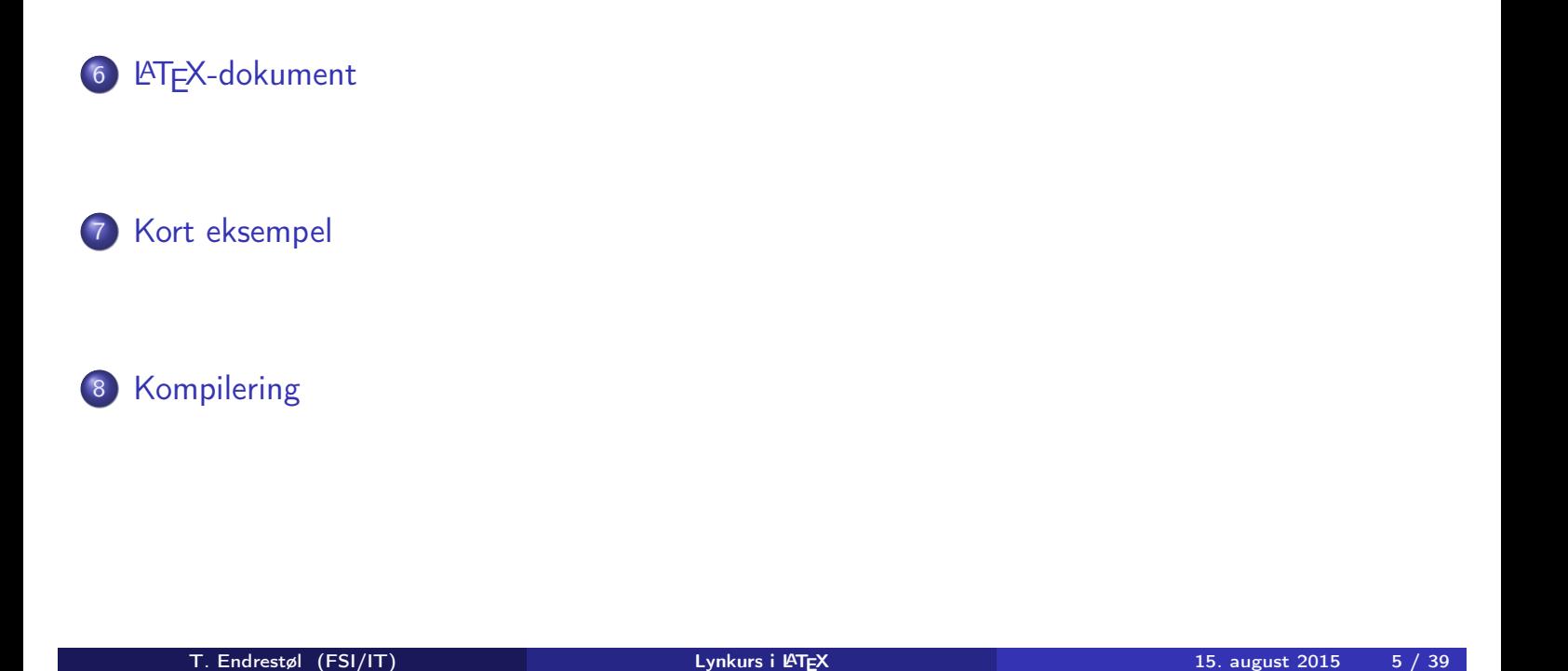

#### Oversikt over hele foredraget Del 3: Matematikk i LATEX

- Formler i setninger
- Formler som egne avsnitt
- Formler med nummering som egne avsnitt
- Inntasting av formler
- [Multiplikasjo](#page-10-0)n
- [Brøk](#page-11-0)
- [Røtter](#page-12-0)
- [Integrale](#page-13-0)r
- [Derivasjo](#page-8-0)n
- [Su](#page-14-0)mmasjon og produkter
- [Vise u](#page-9-0)tregninger
- [Diskontinuerlige f](#page-16-0)unksjoner

21 Forenklinger i Fronter

22 Forviklinger i Fronter

T. Endrestøl (FSI/IT) august 2015 – Explorer Lynkurs i PTEX 15. august 2015 – 7 / 39

Del I

Historikk

#### Oversikt over del 1: Historikk

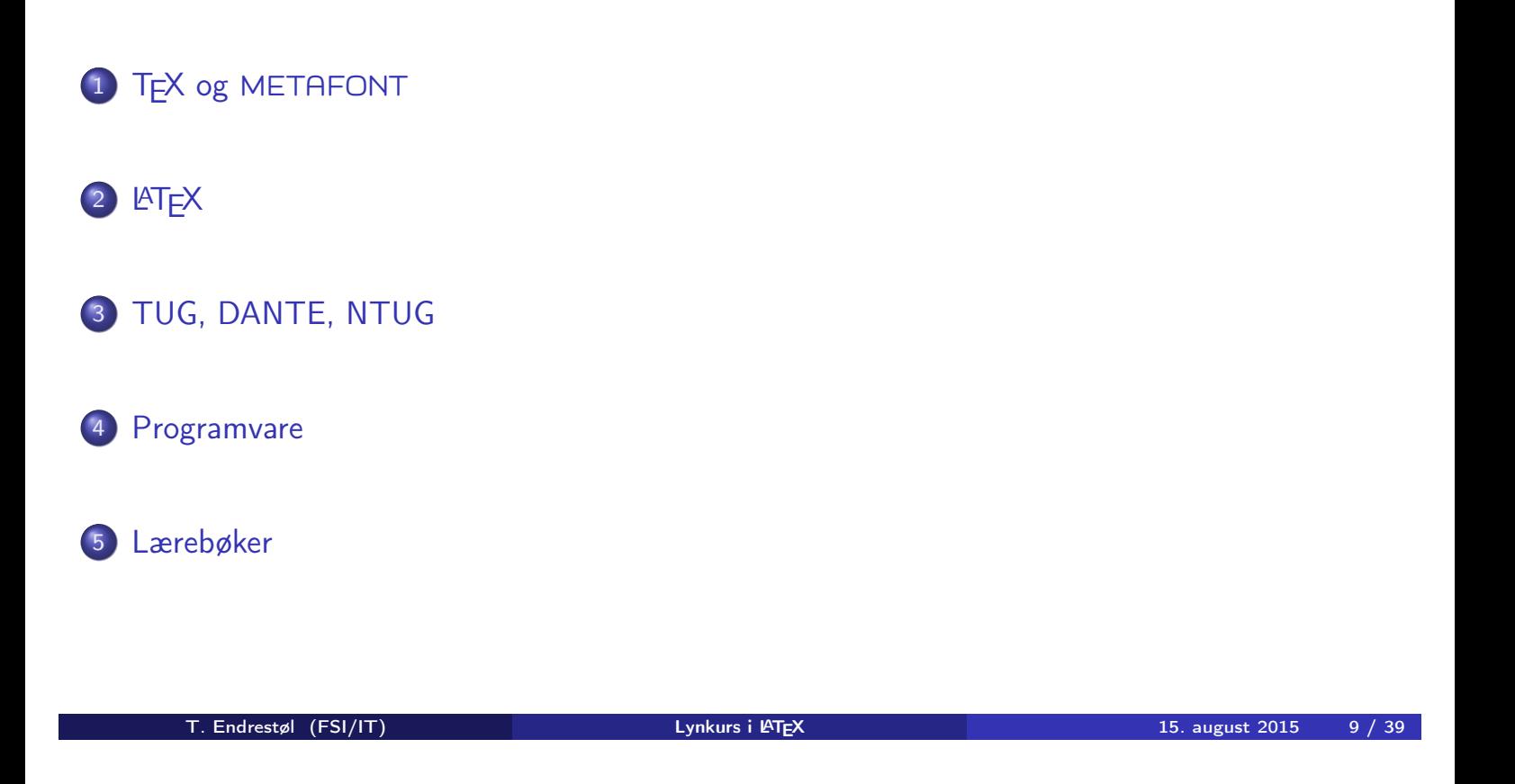

#### TEX og METAFONT

- Donald E. Knuth (1938–)
- Matematiker og informatiker, prof. em., Stanford University
- <span id="page-4-0"></span>Livs- og flerbindsverket «The Art of Computer Programming»
- Dårlig trykketeknisk kvalitet på 70-tallet
- Første forsøk: TEX78 og METAFONT79
	- [TEX bru](#page-4-0)kes for å fremstille trykksaker med stor vekt på matematikk
	- METAFONT brukes for å beskrive skrifttyper
- Andre forsøk: TEX82 og METAFONT84
	- Mange korreksjoner i ettertid
	- **•** T<sub>F</sub>X: 1289 feil pr. 2010
	- [METAFO](#page-5-0)NT: 571 feil pr. 2010
	- T<sub>F</sub>X konvergerer til  $\pi$ , og er for tiden i versjon 3,14159265
	- METAFONT konvergerer til e, og er for tiden i versjon 2,7182818

## **LAT<sub>F</sub>X**

- Leslie Lamport (1941–)
- Informatiker, SRI International, senere DEC, Compaq og Microsoft Research
- Ønsket enklere markup og mer automatikk
- $\bullet$   $\text{MTFX}$ , 1984–
- Mange dokumentklasser
	- article, book, letter, report, ...
- **•** Senere mange medhjelpere
- Mange tillegg:
	- **•** flere dokumentklasser
	- andre «pakker»
- LATEX brukes ofte innen vitenskap og forskning

T. Endrestøl (FSI/IT) later andrestøl (FSI/IT) later andrestøl Lynkurs i LATEX 15. august 2015 11 / 39

## TUG, DANTE, NTUG

- <span id="page-5-0"></span>TUG
	- **TEX Users Group**
	- http://tug.org/
	- Fremmer bruk av TFX, METAFONT, LATEX, og deres derivater
	- Utgir medlemsbladet «TUGboat» tre ganger i året
	- Utgir «The PracTFX Journal»
- DANTE
	- **[Deutschsp](http://tug.org/)rachige Anwendervereinigung TFX e.V.**
	- http://www.dante.de/
	- Utgir «Die TEXnische Komödie»
- **o** NTUG
	- Nordisk TFX Users Group
	- [http://dag.a](http://www.dante.de/)t.ifi.uio.no/ntug/
	- Ligger stort sett brakk
	- Klarer Fagskolen Innlandet å heve nivået i NTUG?

#### Programvare

- **•** Finnes for de fleste plattformer
- T<sub>F</sub>X og venner
	- T<sub>F</sub> $X$  Live 2015
	- $\bullet$  MacTFX 2015
	- $\bullet$  MiKT<sub>E</sub>X 2.9
	- teTF $X \leftarrow$  foreldet
	- $\bullet$  . . .
- Editorer
	- **GNU Emacs** 
		- $\bullet$  AUCT<sub>F</sub>X
	- **•** T<sub>F</sub>Xworks
	- vim
	- MathType  $\leftarrow$  bare for formler
	- $\bullet$  . . .

T. Endrestøl (FSI/IT) august 2015 13 / 39

#### Lærebøker

- «Computers & Typesetting», av Donald Knuth:
	- Vol. A «The TEXbook» og Vol. B «TEX: The Program»
	- Vol. C «The METAFONTbook» og Vol. D «METAFONT: The Program»
	- Vol. E «Computer Modern Typefaces»
- <span id="page-6-0"></span>• «The Not So Short Introduction to LAT<sub>F</sub>X 2<sub> $\epsilon$ </sub>», av Tobias Ötiker Hubert Partl, Irene Hyna og Elisabeth Schlegl, versjon 5.05, 18. juli 2015, https://tobi.oetiker.ch/lshort/lshort.pdf
- «The LATEX Companion» av Frank Mittelbach, Michel Goossens, Johannes Braams, David Carlisle og Chris Rowley

 $\bullet$  . . .

# Del II

# LATEX-dokumenter

T. Endrestøl (FSI/IT) and alternative and alternative Lynkurs i ATEX 15. august 2015 15 / 39

Oversikt over del 2: LATEX-dokumenter

<sup>6</sup> LATEX-dokument

7 Kort eksempel

#### 8 [Kompile](#page-8-0)ring

## LATEX-dokument

#### Består av:

- Preamble
	- Angi dokumentklasse
	- Angi pakker
	- **•** Angi innstillinger
- Start av dokumentet
- Innholdsfortegnelse, lister over figurer, tabeller og listinger
- Avsnittsoverskrifter
- **•** Tekst
- Start og stopp av forskjellige miljøer
	- tabeller, figurer, formler og listinger
- Referanser (kilder) og stikkordsregister
- Stopp av dokumentet

T. Endrestøl (FSI/IT) august 2015 i Lynkurs i PT<sub>E</sub>X 15. august 2015 17 / 39

#### Kort eksempel

\documentclass[a4paper,12pt]{article} % -\*- coding: utf-8 -\*-

```
\usepackage[utf8]{inputenc}
\usepackage[T1]{fontenc}
\usepackage[norsk]{babel}
```

```
\title{\textbf{Tittel}}
\author{Forfatter}
\date{20.\ mars 2011}
```

```
\begin{document}
\maketitle
```

```
Hei på deg, din gamle sei.
\end{document}
```
- All tekst lagres vanligvis i .tex-filer
- .tex-filene må kompileres:
	- tex filnavn.tex forventer TEX-kode og produserer en .dvi-fil
	- .dvi-filer kan:
		- forhåndsvises med xdvi, TEXworks og andre verktøy
		- konverteres til en .ps-fil med dvips filnavn.dvi
		- (.ps-filer var mer vanlig før)
		- dekodes med dvitype
	- pdftex filnavn.tex forventer TEX-kode og produserer en .pdf-fil
	- latex filnavn.tex forventer LATEX-kode og produserer en .dvi-fil
	- pdflatex filnavn.tex forventer LATEX-kode og produserer en .pdf-fil
- PDF-produksjon er normen i dag, bare se på alle «papers» i http://arxiv.org/
- **GNU Emacs med AUCTEX, TEXworks, osv., forenkler arbeidet**

<span id="page-9-0"></span>

T. Endrestøl (FSI/IT) als august 2015 19 / 39

## Del III

## Matematikk i LATEX

# Oversikt over del 3: Matematikk i LATEX

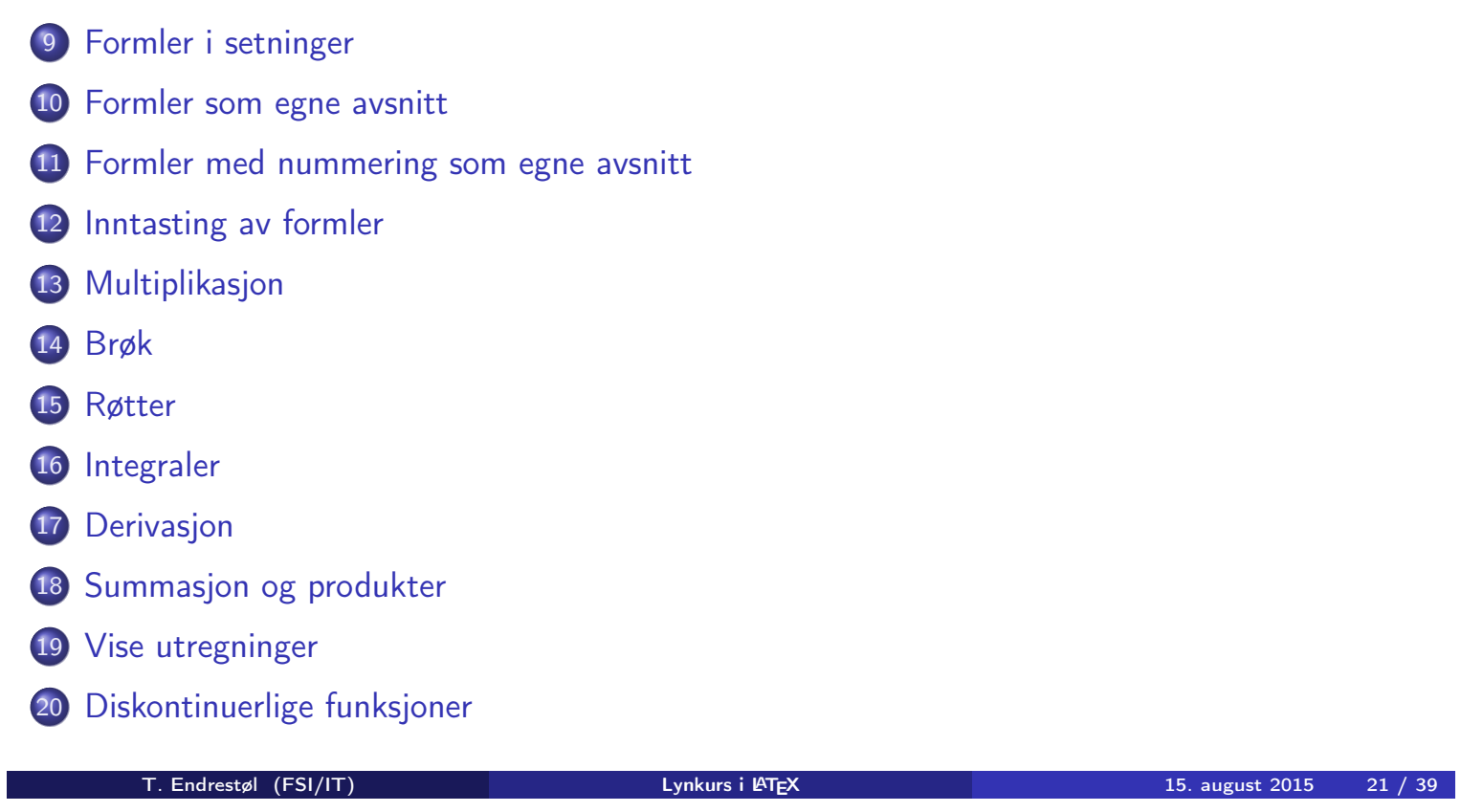

## Formler i setninger

- \dots\ vi får dette \(a+b=c\), som ligner på dette \dots
- <span id="page-10-0"></span> $\bullet$  ... vi får dette  $a + b = c$ , som ligner på dette ...

## Formler som egne avsnitt

- To muligheter:
	- $\bullet \ (a+b=c)$
	- \begin{equation\*} a+b=c
		- \end{equation\*}
- Resultatene:

 $\bullet$ 

 $\bullet$ 

- $a + b = c$
- $a + b = c$

**•** Ingen stor forskjell

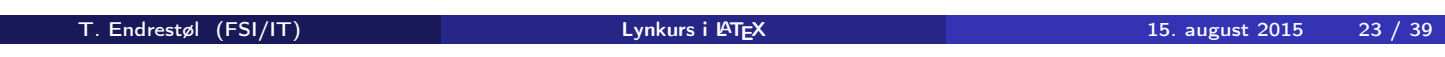

## Formler med nummering som egne avsnitt

o \begin{equation}  $a + b = c$ 

\end{equation}

<span id="page-11-0"></span>• Nummerering plasseres ved høyre marg

$$
a+b=c \qquad \qquad (1)
$$

- Bruk av merkelapp er også mulig
- \begin{equation}

\label{eq:merkelapp} a+b=c \end{equation}

Du kan referere til formelnummeret med \ref{eq:merkelapp} og sidenummeret med \pageref{eq:merkelapp}

- Bokstaver og de fleste tegn kan tastes inn direkte
- Enkelte tegn må angis med kommandoer
	- $\bullet \ \{ge, \ge$
	- $\bullet$  \le,  $\leq$
	- $\bullet$  \equiv,  $\equiv$
	- \approx,  $\approx$
- **•** Se tabellene i «The Not So Short Introduction to  $\angle$ ATEX 2<sub> $\epsilon$ </sub>»
- Matematiske funksjoner som sinus og cosinus har egne kommandoer
	- $\bullet \ \sin(x), \sin(x); \ \cos(x), \cos(x)$
- Se nøye etter forskjellene over og under:
	- $\bullet$  sin(x),  $sin(x)$ ; cos(x),  $cos(x)$

T. Endrestøl (FSI/IT) august 2015 15. august 2015 15. august 2015 15. august 2015 15. august 2015 15. august 2015

#### Inntasting av formler

- **•** Hevet tekst
- <span id="page-12-0"></span> $\bullet$  x<sup> $\sim$ </sup>3  $x^3$ x^33  $x^3$ 3  $\bullet$  x<sup> $\hat{}$ </sup>{33}  $x^{33}$ **•** Senket tekst x\_3  $\bullet$   $X_3$ x\_33 •  $x_33$  $x_33$  $x_33$ 
	- $\bullet$  x\_{33}
		- $\bullet$   $X_{33}$
- Husk å bruke gruppering med { og } ved mer enn ett tegn

# Multiplikasjon

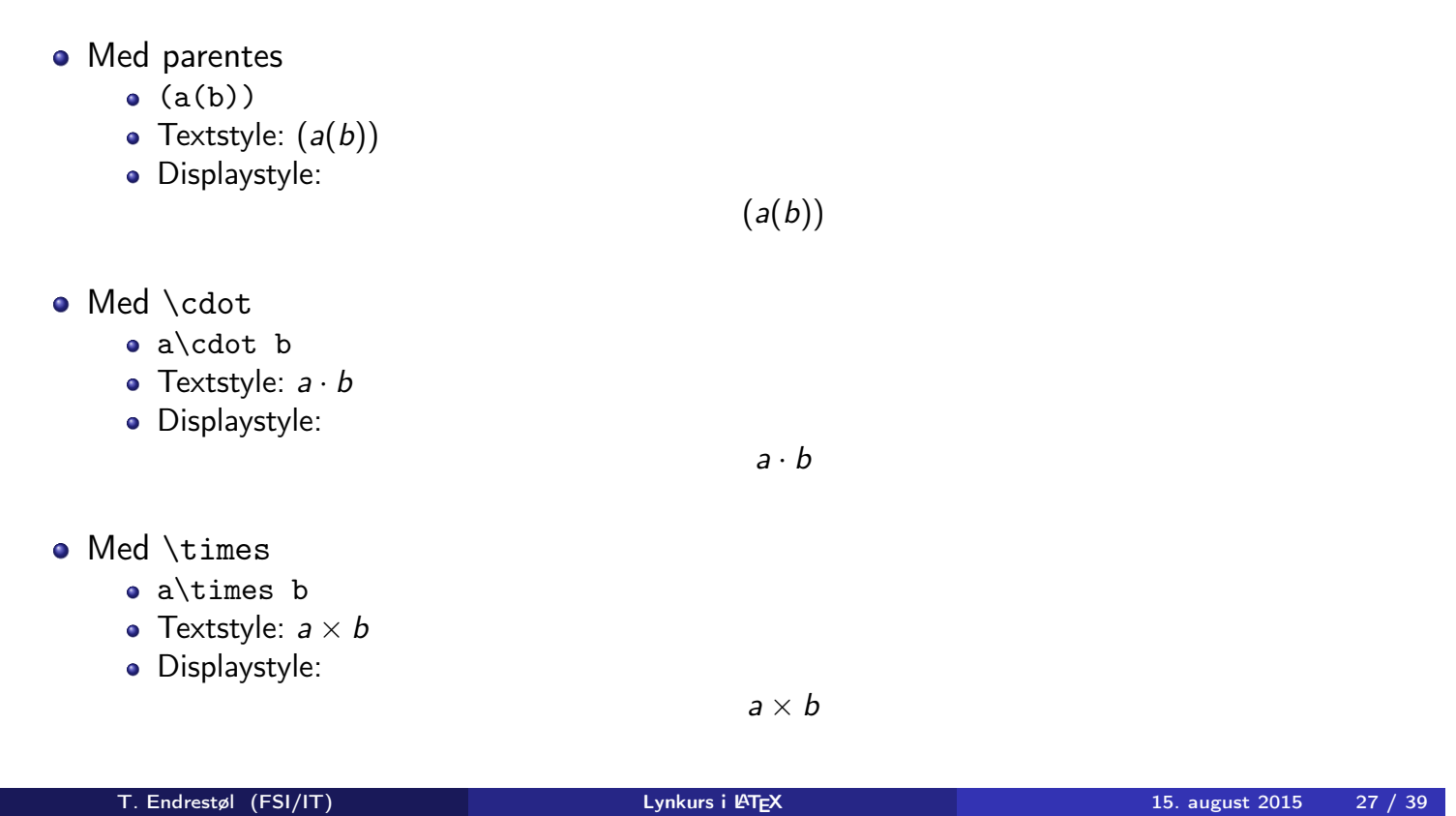

## Brøk

- $\bullet$  \frac{1}{2}
- Textstyle:  $\frac{1}{2}$
- <span id="page-13-0"></span>Displaystyle:

1 2

Textstyle ser bedre ut med 1/2, altså 1/2

## Røtter

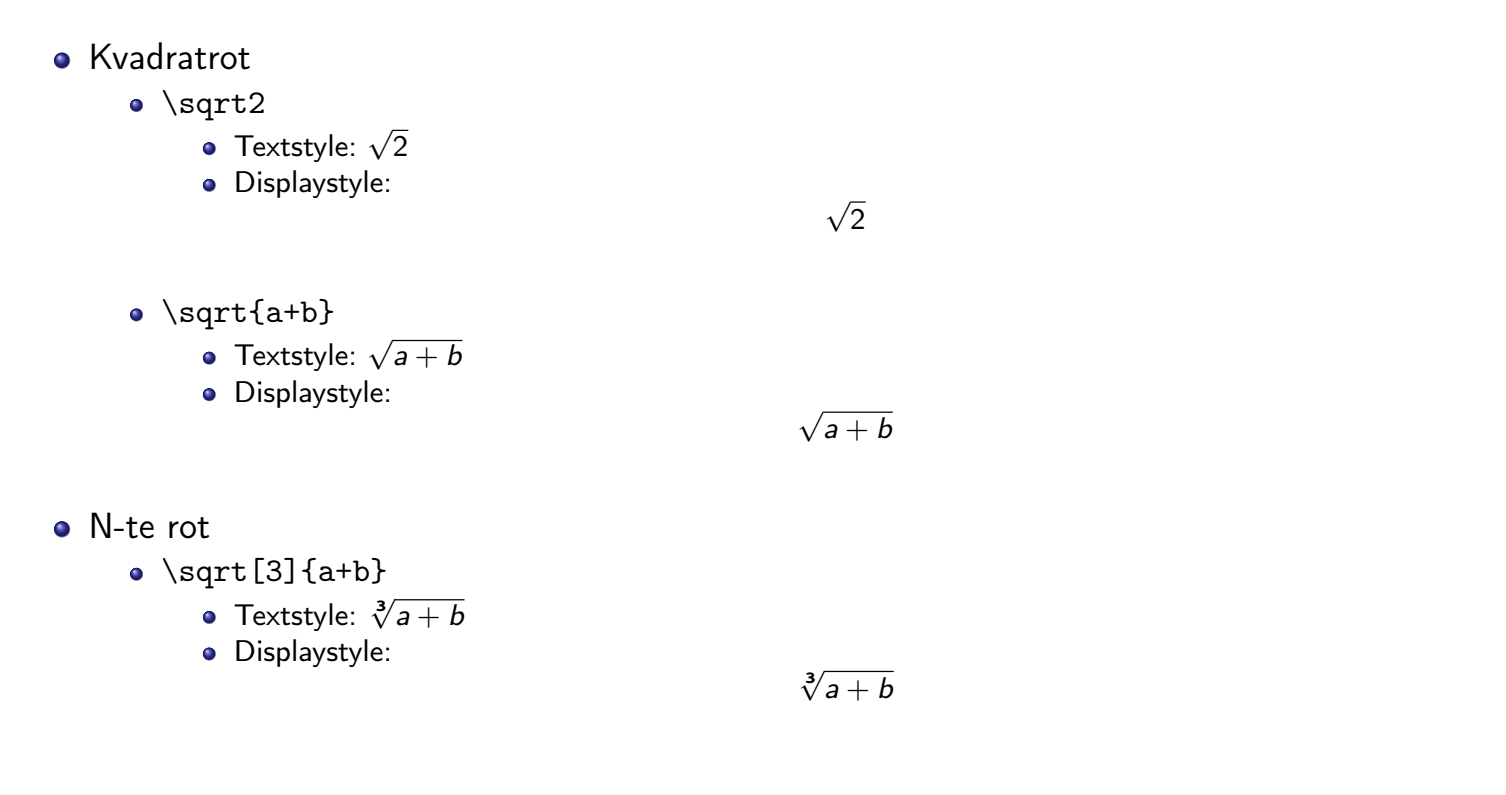

# Integraler

- <span id="page-14-0"></span>• Ubestemt integral
	- $\bullet$  \int x^2\,\mathrm{d}x
	- Textstyle:  $\int x^2 dx$
	- · Displaystyle:

Z  $x^2 dx$ 

T. Endrestøl (FSI/IT) august 2015 15. august 2015 1997 (SIN) Lynkurs i PTEX 15. august 2015 15. august 2015 19

#### Integraler

- **•** Bestemt integral
	- $\bullet$  \int\_0^3x^2\,\mathrm{d}x
	- Textstyle:  $\int_0^3 x^2 dx$
	- Displaystyle:

$$
\int_0^3 x^2 \,\mathrm{d}x
$$

- Alternativ formattering av bestemt integral
	- $\bullet \int\limits_{\frac{d}{x}}$
	- Textstyle: f 3  $x^2 dx$
	- 0 Displaystyle:

$$
\int\limits_{0}^{3} x^2 \, \mathrm{d}x
$$

T. Endrestøl (FSI/IT) august 2015 i Lynkurs i PTEX 15. august 2015 i 31 / 39

#### Derivasjon

- <span id="page-15-0"></span>**•** Derivasjon
	- $\bullet \frac{\mathrm{d}}{\mathrm{d}x}\left(\frac{1}{x}\right)$
	- Textstyle:  $\frac{d}{dx}(\frac{1}{x})$  $\frac{1}{x}$
	- Displaystyle:

d dx  $\sqrt{1}$ x  $\setminus$ 

- **•** Partiell deriverte
	- $\bullet \frac{\partial}{\partial x}\left(\frac{1}{x}\right)$
	- Textstyle:  $\frac{\partial}{\partial x} \left( \frac{1}{x} \right)$  $\frac{1}{x}$
	- · Displaystyle:

$$
\frac{\partial}{\partial x}\left(\frac{1}{x}\right)
$$

## Summasjon og produkter

- **•** Summasjon
	- $\bullet$  \sum\_{i=0}^{10}x\_i
	- Textstyle:  $\sum_{i=0}^{10} x_i$
	- **·** Displaystyle:

$$
\sum_{i=0}^{10} x_i
$$

- **•** Produkter
	- \prod\_{i=0}^{10}x\_i
	- Textstyle:  $\prod_{i=0}^{10} x_i$
	- **·** Displaystyle:

$$
\prod_{i=0}^{10} x_i
$$

T. Endrestøl (FSI/IT) august 2015 i Lynkurs i PTEX 15. august 2015 i 33 / 39

#### Vise utregninger

```
\begin{align*} % eller \begin{align}
    a&=2\\b&=3\\x&=a+b\backslash\backslash&=2+3\&&=\underline{\underline{5}}
  \end{align*} % eller \end{align}
```
**•** Resultat:

```
a = 2b = 3x = a + b= 2 + 3= 5
```
# Diskontinuerlige funksjoner

 $\bullet$  f(x)= \begin{cases} 0 &  $x < 0 \setminus \setminus$ 1 &  $x=0\backslash\backslash$ 2 &  $0 < x < 3 \setminus$ \infty & x\ge3 \end{cases}

Resultat:

$$
f(x) = \begin{cases} 0 & x < 0 \\ 1 & x = 0 \\ 2 & 0 < x < 3 \\ \infty & x \ge 3 \end{cases}
$$

T. Endrestøl (FSI/IT) and alle and the Lynkurs i PTEX 15. august 2015 15. august 2015 15. 35 / 39

# Del IV

# <span id="page-17-0"></span>Fronter, KTEX og matematikk

#### 21 Forenklinger i Fronter

#### 22 Forviklinger i Fronter

T. Endrestøl (FSI/IT) august 2015 15. august 2015 15. august 2015 15. august 2015 15. august 2015 15. august 2015

#### Forenklinger i Fronter

- Fronter forenkler bruken av LATFX
- <span id="page-18-0"></span>**•** Formler settes inn i noe à la:

```
\documentclass{article}
\usepackage[utf8]{inputenc}\usepackage[T1]{fontenc}
```

```
\begin{document}
\setminus (
% Her havner hver formel, hver gang
\setminus\end{document}
```
- Vi er midt i en setning, klar til å formattere formelen vår som en del av setningen
- [Vi må angi](#page-19-0) \displaystyle for å forstørre resultatet

# Forviklinger i Fronter

- Fronter tillater bare standard LATEX-symboler
- «Fronterdokumenter» må åpnes i samme vindu, ellers vises ikke matematikken skikkelig
- La oss «lobbe» for \usepackage{amsmath} og \usepackage{amssymb}

<span id="page-19-0"></span>

T. Endrestøl (FSI/IT) Lynkurs i LATEX 15. august 2015 39 / 39